# hangprinter

# How to print necessary parts for Hangprinter v4

This guide will lead you through the printing process and explain you the printed parts needed for setting up the Hangprinter.

Written By: Atte Linna

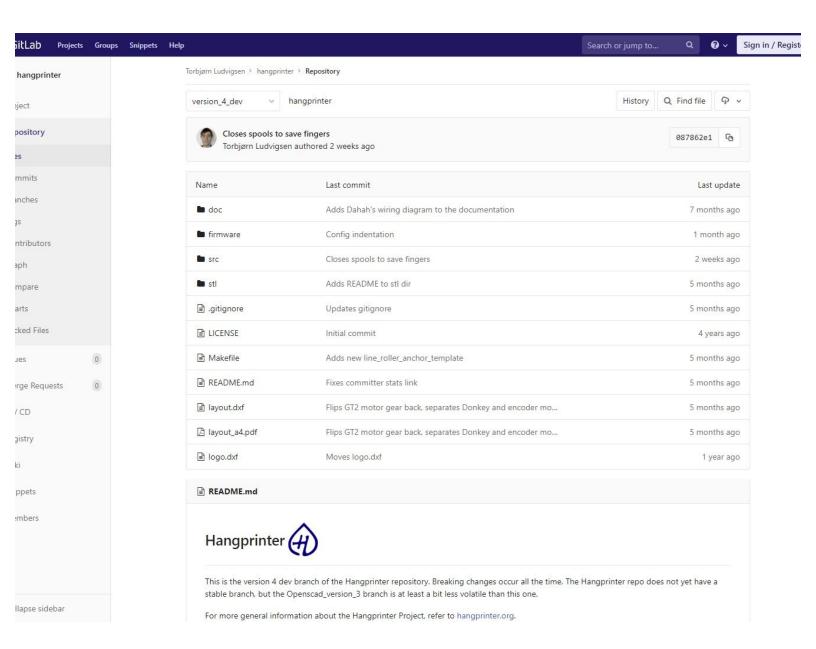

#### **INTRODUCTION**

This guide will lead you through the printing process and explain you the printed parts needed for setting up the Hangprinter.

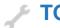

## **TOOLS:**

- 3D printer (1)
- OpenSCAD (1)

**Software** 

• Slicer Software (1)

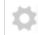

#### **PARTS:**

• 3D printing filament (1)

## **Step 1 — Downloading Hangprinter source files**

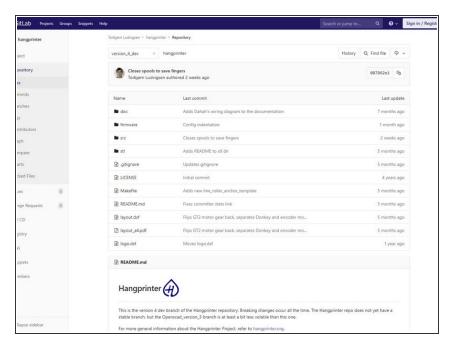

 Head over to the <u>Hangprinter</u> <u>repository</u> on Gitlab and download the files